## $\overline{\mathbf{w}}$  uis初始化部署时由于临时改变部署节点导致再次部署发现节点不全的处理方 法

**[孙亚华](https://zhiliao.h3c.com/User/other/19085)** 2020-03-24 发表

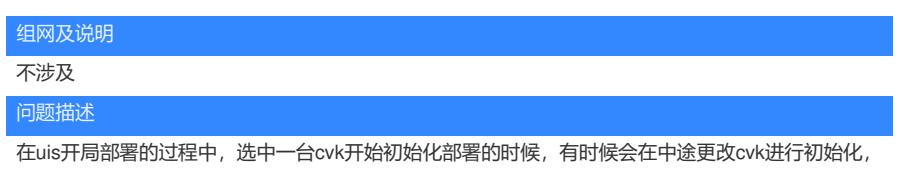

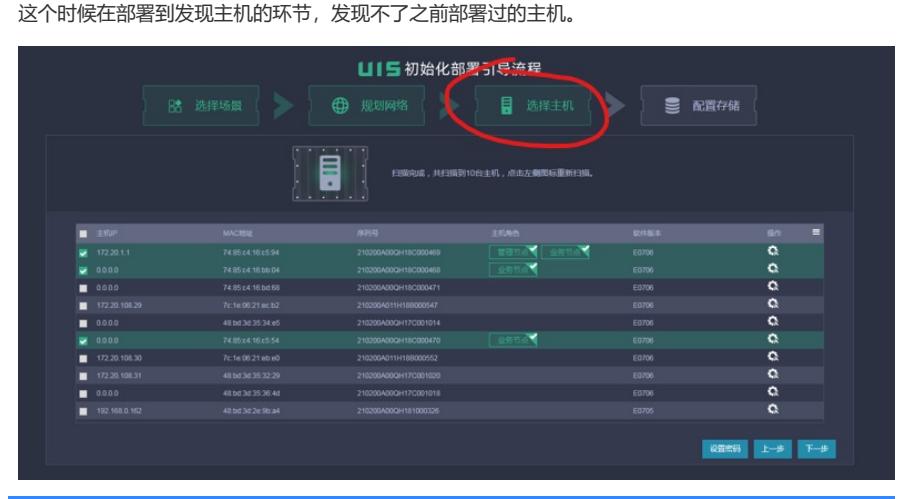

## 过程分析

我们选择了某个cvk开始部署的时候,系统就会默认这个给这cvk节点标记为已被uis计算虚拟化cvm管 理的节点,而不能再被其他cvm所管理。因此,在更换cvk重新部署的时候,就不会在允许被发现了。

## 解决方法

这个时候我们就需要将这个cvk的标记给取消掉。

1.ssh到发现不了的cvk的后台

2.找到/root/.ssh/mhost文件(注意 . )并将其删除。

3.重新初始化进行发现cvk主机,即可发现这台cvk。